# Towards platform specific energy estimation for xDSMLs

Thibault Béziers la Fosse, Massimo Tisi, Erwan Bousse, Jean-Marie Mottu, Gerson Sunyé

IMT Atlantique - University of Nantes − LS2N

## What's wrong with IT energy consumption ?

#### It' sexpensive

For every \$1.00 spent on hardware, \$0.50 is spent on power & cooling.

[1] Jed Scaramella and Matthew Eastwood. Solution for the datacenter's thermal challenges. IDC, January 2007 [2] Anders Andrae and Tomas Edler. On global electricity usage of communication technologiy: trends to 2030. Challenges, 2015

## What's wrong with IT energy consumption ?

#### It' sexpensive

For every \$1.00 spent on hardware, \$0.50 is spent on power & cooling. It pollutes...

In 2007, IT sector represented 2% of total greenhouse emissions.

[1] Jed Scaramella and Matthew Eastwood. Solution for the datacenter's thermal challenges. IDC, January 2007 [2] Anders Andrae and Tomas Edler. On global electricity usage of communication technologiy: trends to 2030. Challenges, 2015

## What's wrong with IT energy consumption ?

#### It' sexpensive

For every \$1.00 spent on hardware, \$0.50 is spent on power & cooling. It pollutes...

In 2007, IT sector represented 2% of total greenhouse emissions. ...alot

This is expected to grow even more by 2030: up to 23% of total greenhouse emissions !

[1] Jed Scaramella and Matthew Eastwood. Solution for the datacenter's thermal challenges. IDC, January 2007 [2] Anders Andrae and Tomas Edler. On global electricity usage of communication technologiy: trends to 2030. Challenges, 2015

## Reducing energy consumption

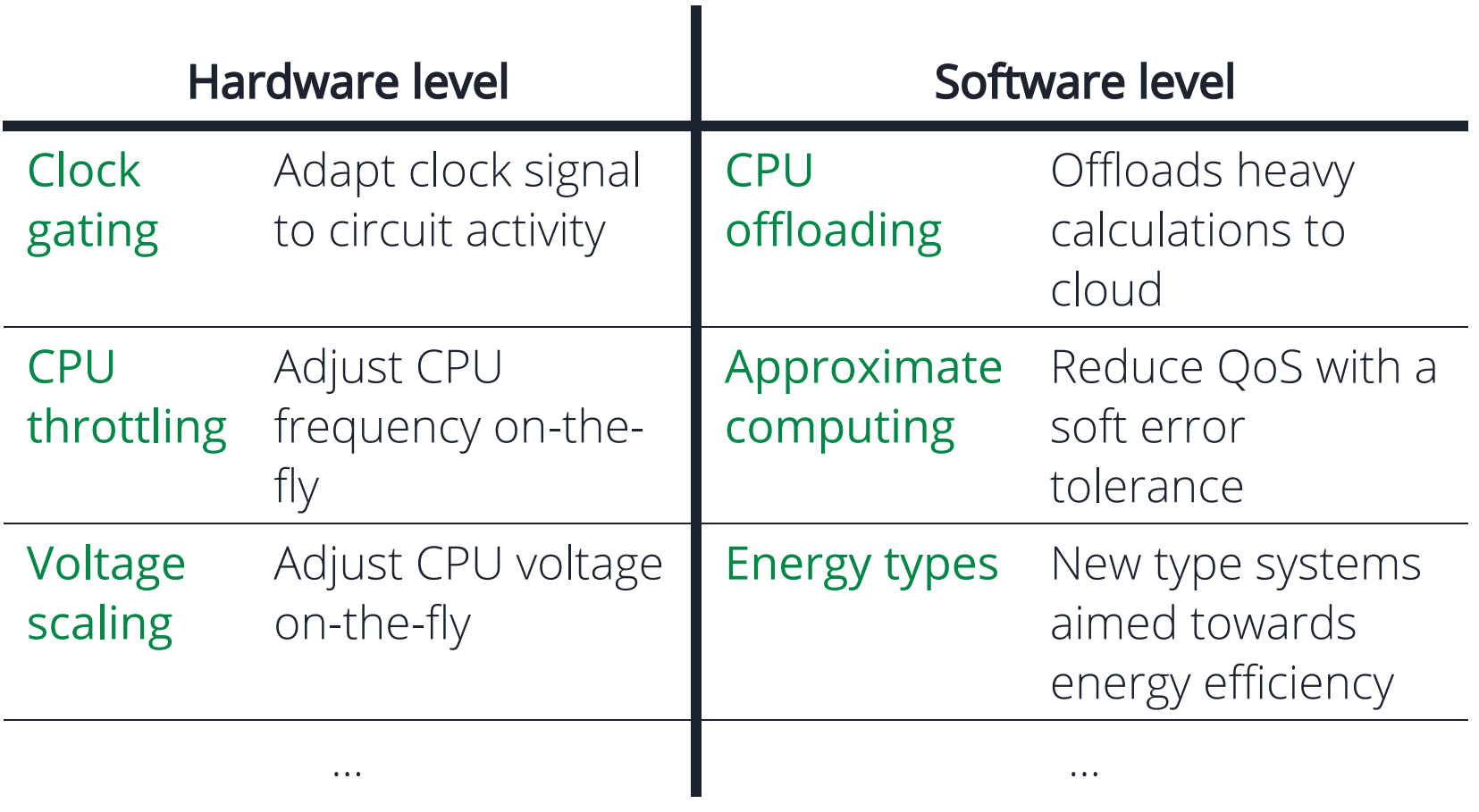

## Reducing energy consumption

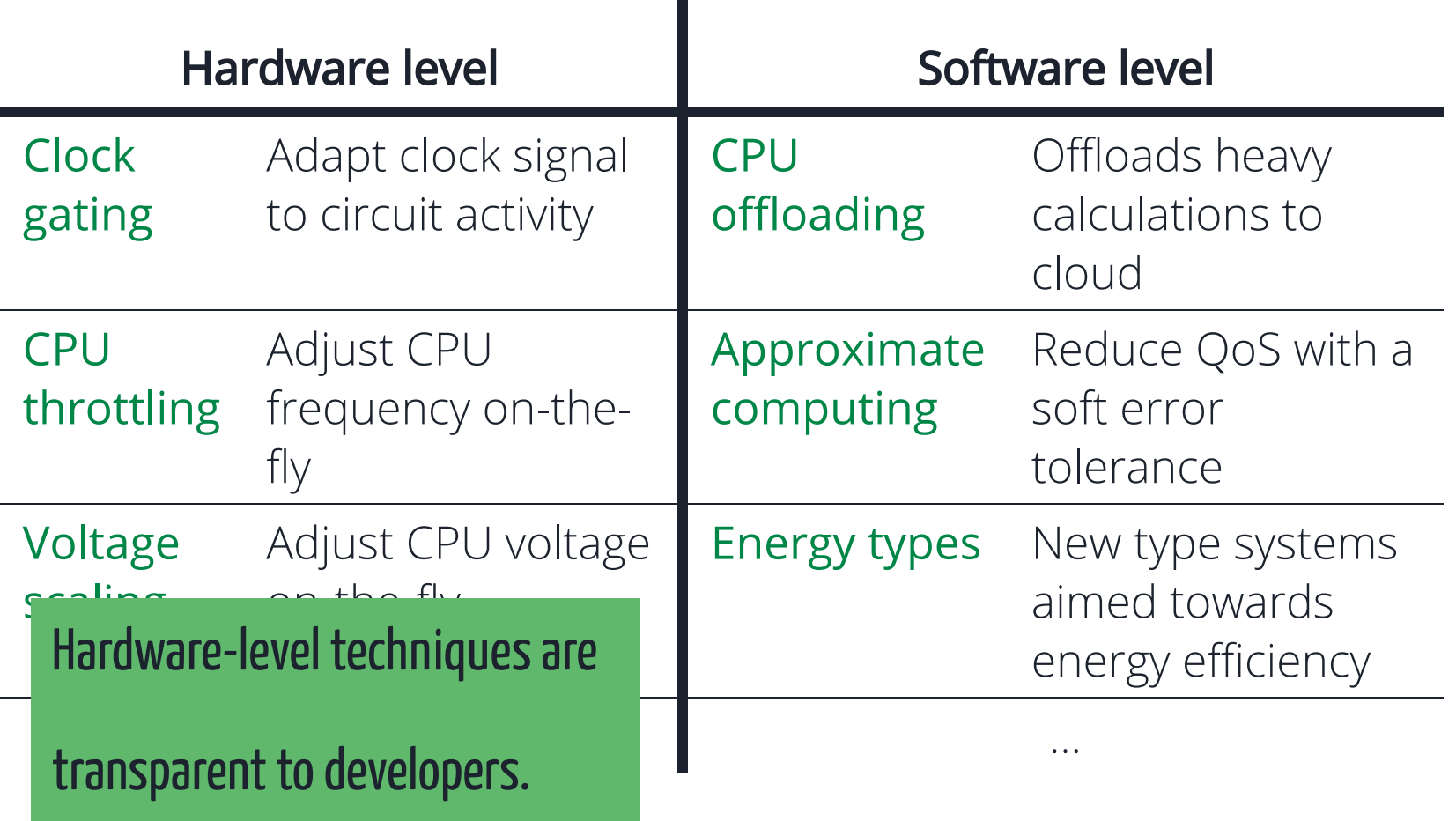

## Reducing energy consumption

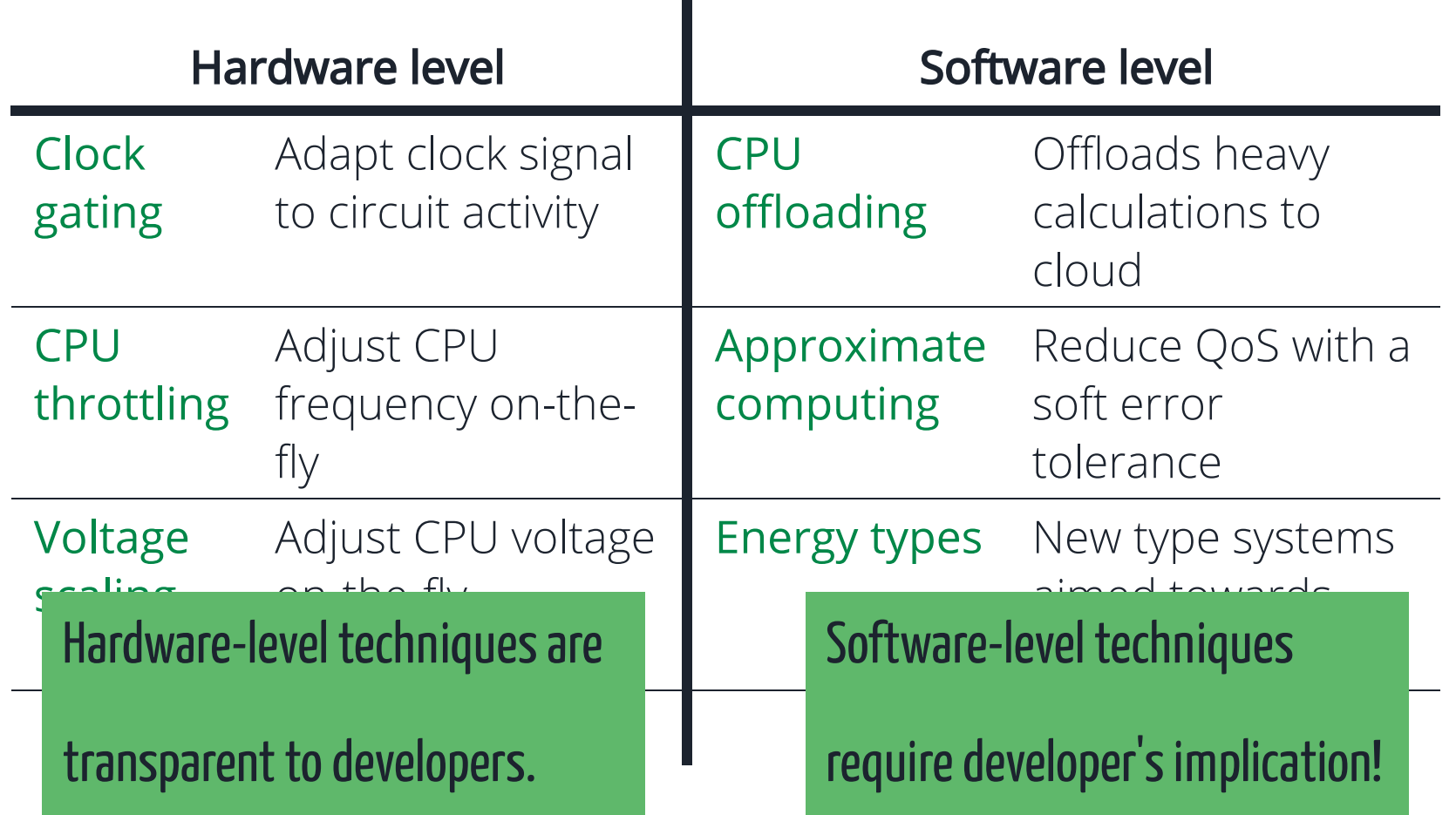

## What about energy optimization for DSLs?

4/25

### Considered modeling scenario

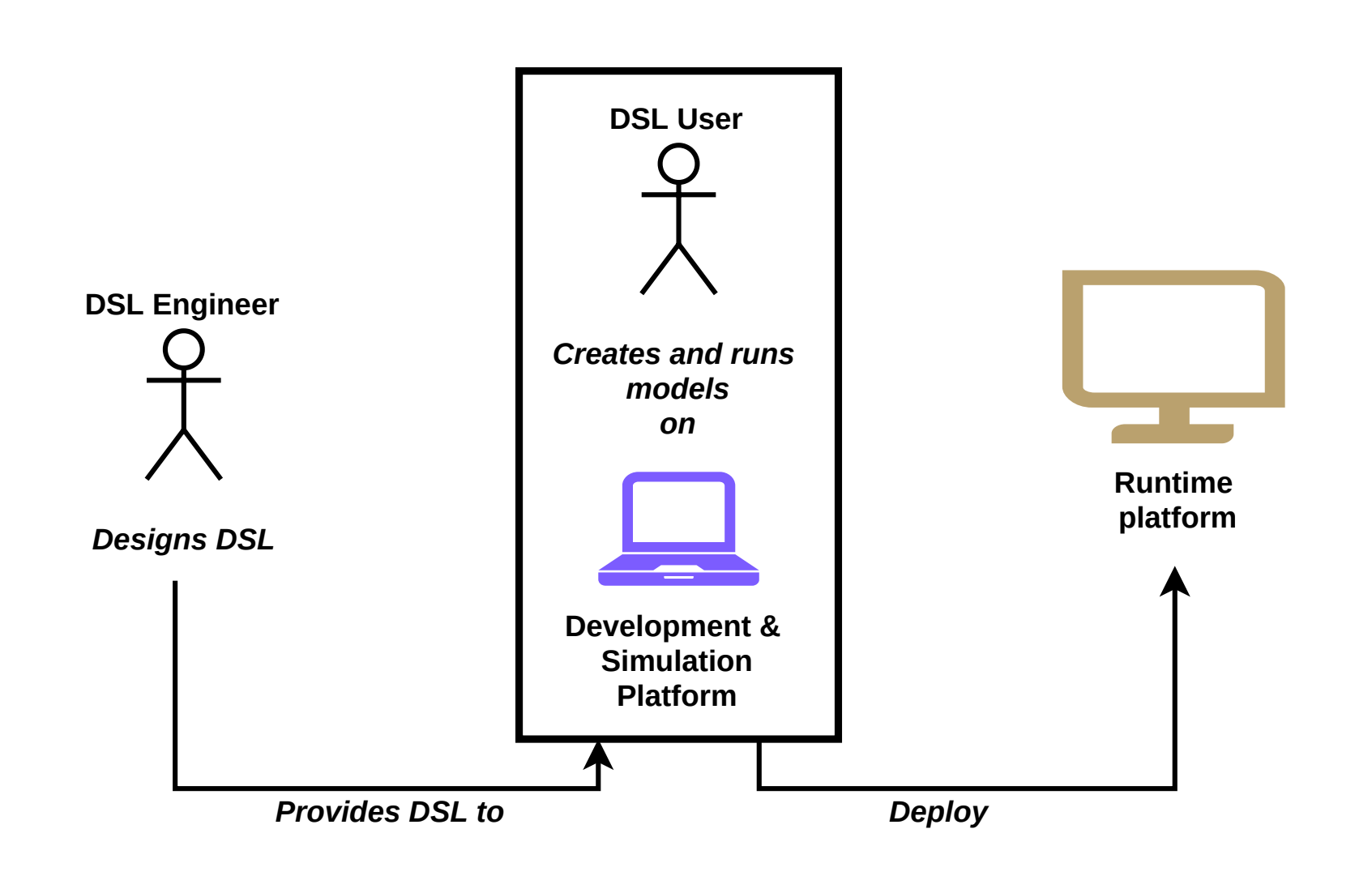

### Energy consumption and xDSMLs

The model describes the behaviour of the system. Improving the model can improve the system's energy consumption.

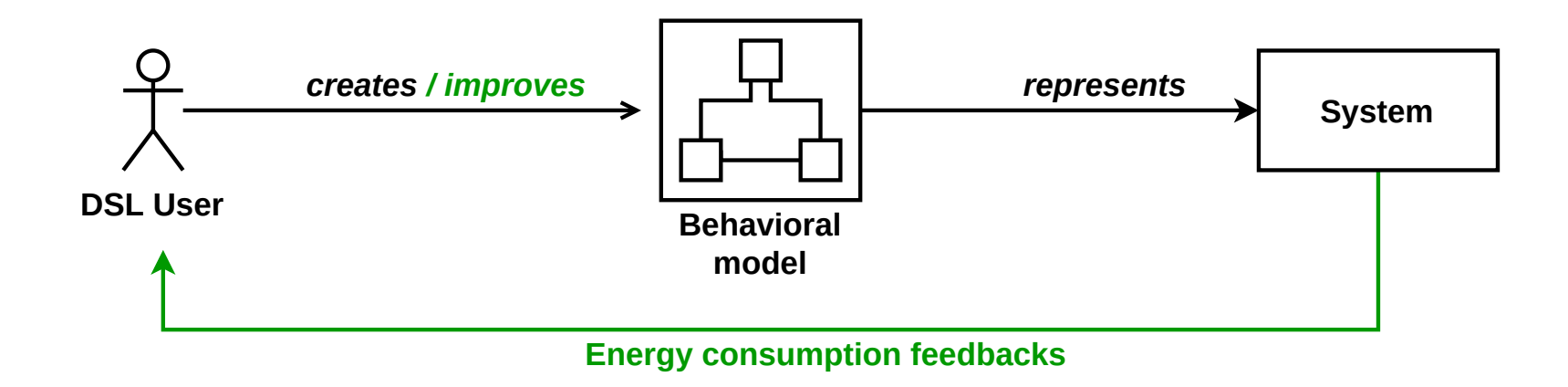

#### **Power-meters**

Require heavy analysis for correlating metrics with a running programs.

7/25

#### **Power-meters**

Require heavy analysis for correlating metrics with a running programs.

#### ■ Specialized systems for energy monitoring

Expensive, use specific tooling and operating systems.

#### **Power-meters**

Require heavy analysis for correlating metrics with a running programs.

#### ■ Specialized systems for energy monitoring

Expensive, use specific tooling and operating systems.

#### ■ Middleware & Application-level energy monitoring

Requires dynamic analysis, instrumentation and OS tweaking for enabling measurements from the software.

#### **Power-meters**

Require heavy analysis for correlating metrics with a running programs.

Spe Providing energy consumption feedbacks requires the help of a Expensive, use specialist.

#### ■ Middleware & Application-level energy monitoring

Requires dynamic analysis, instrumentation and OS tweaking for enabling measurements from the software.

## Research question

How to provide energy consumption feedbacks of runtime platform without energy measurement tooling and expertise?

#### Our contributions

- 1 A DSL for specifying energy-consumption estimation formulas.
- An extension of the GEMOC modeling workbench to provide 2 energy consumption estimations of runtime system to DSL Users.

9/25

### Energy-consumption feedback for xDSMLs end-users

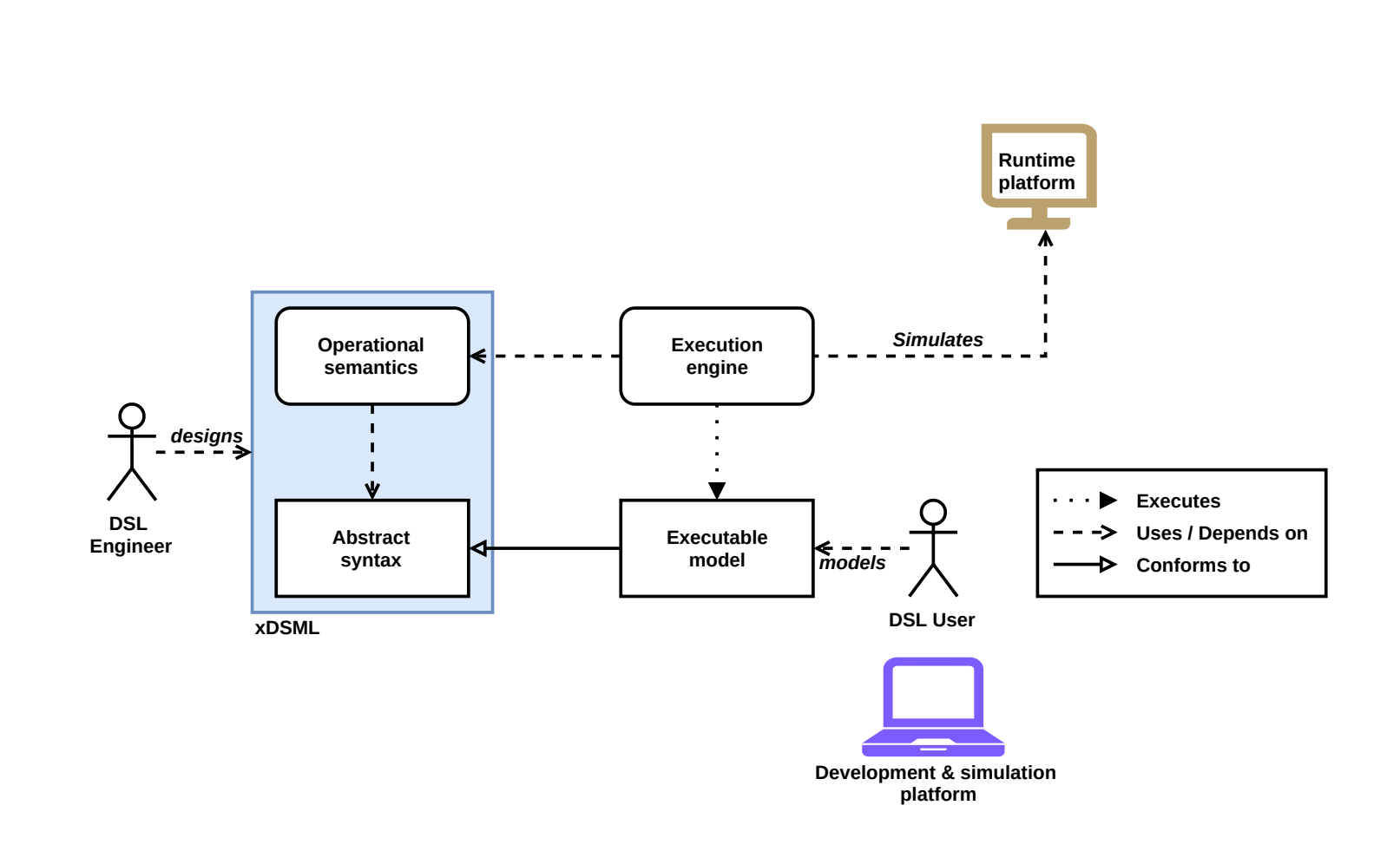

## Energy-consumption feedback for xDSMLs end-users

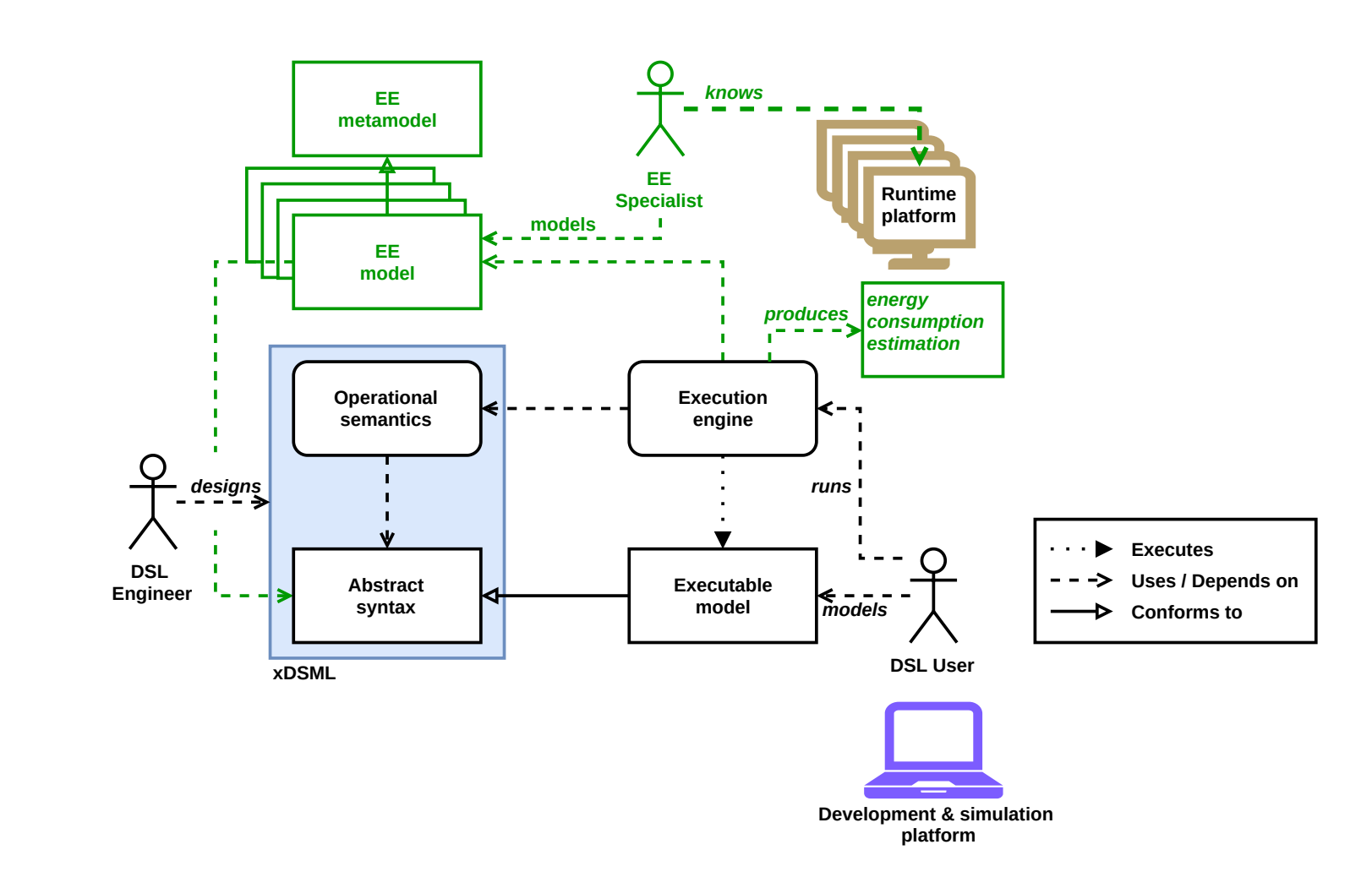

### Example: Petri net modeling scenario

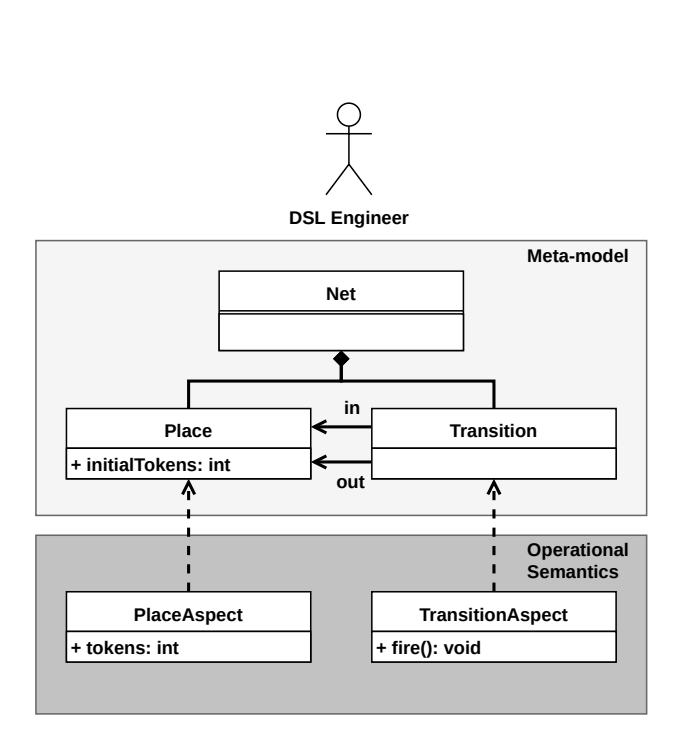

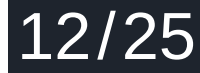

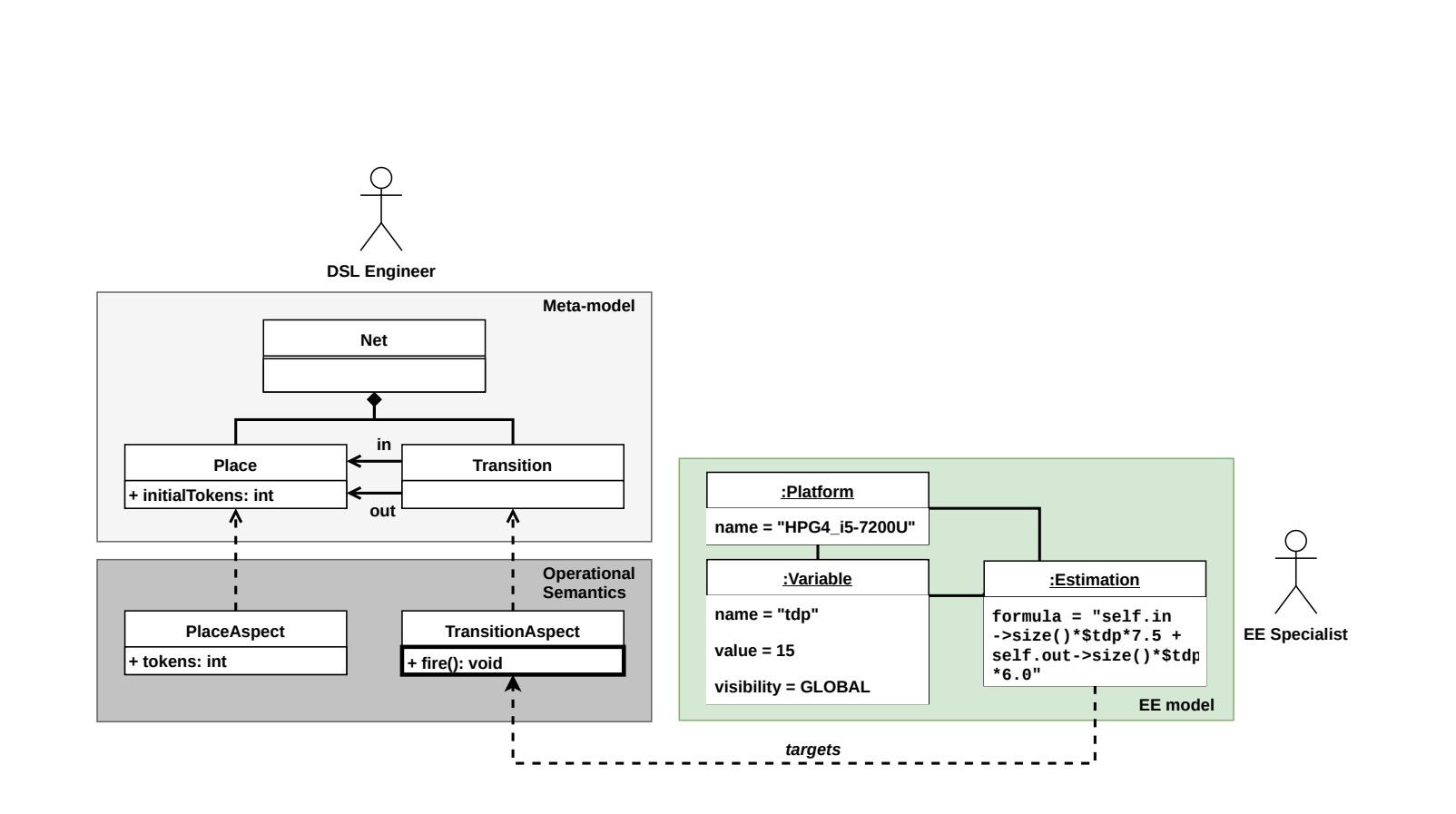

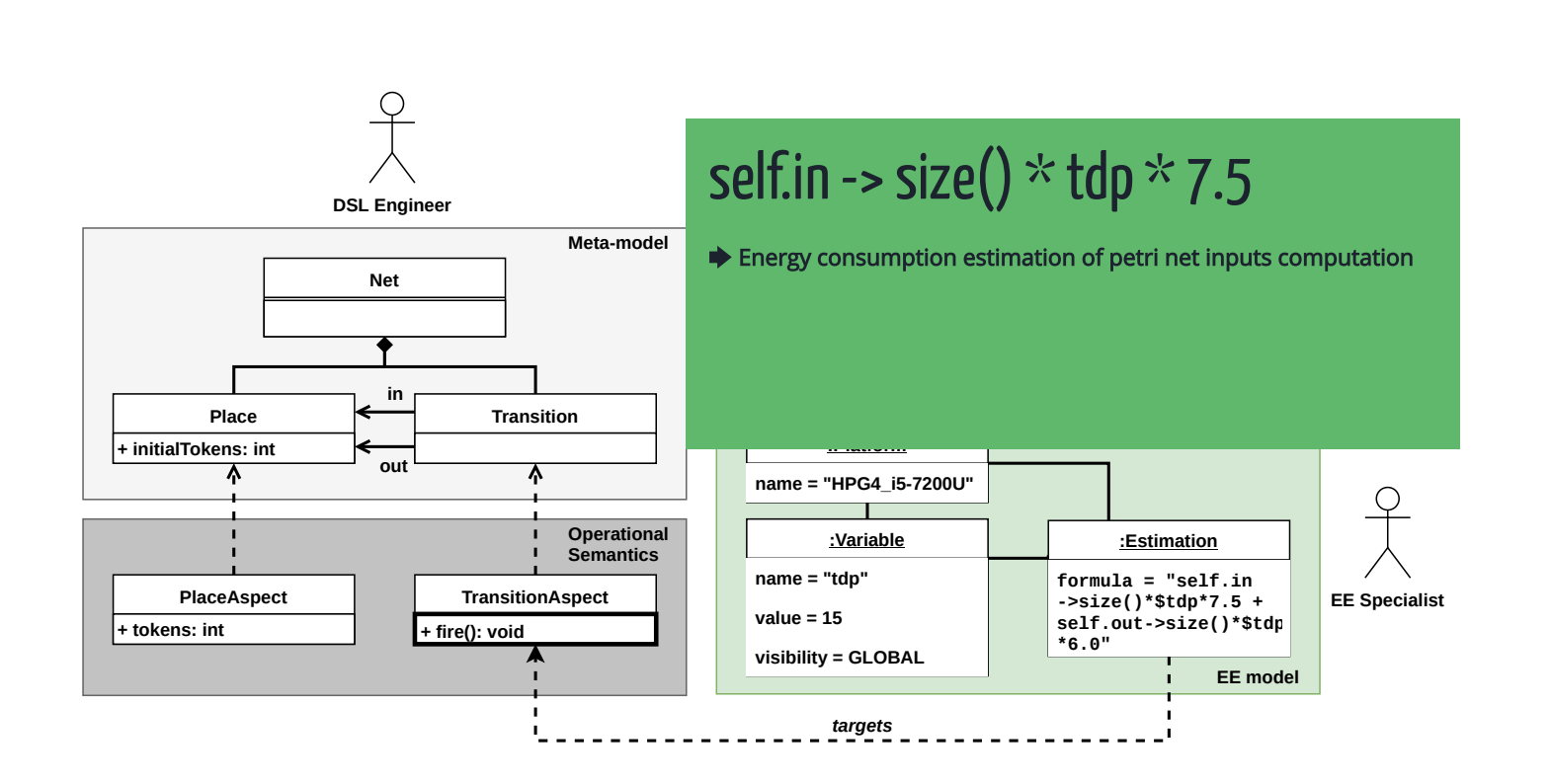

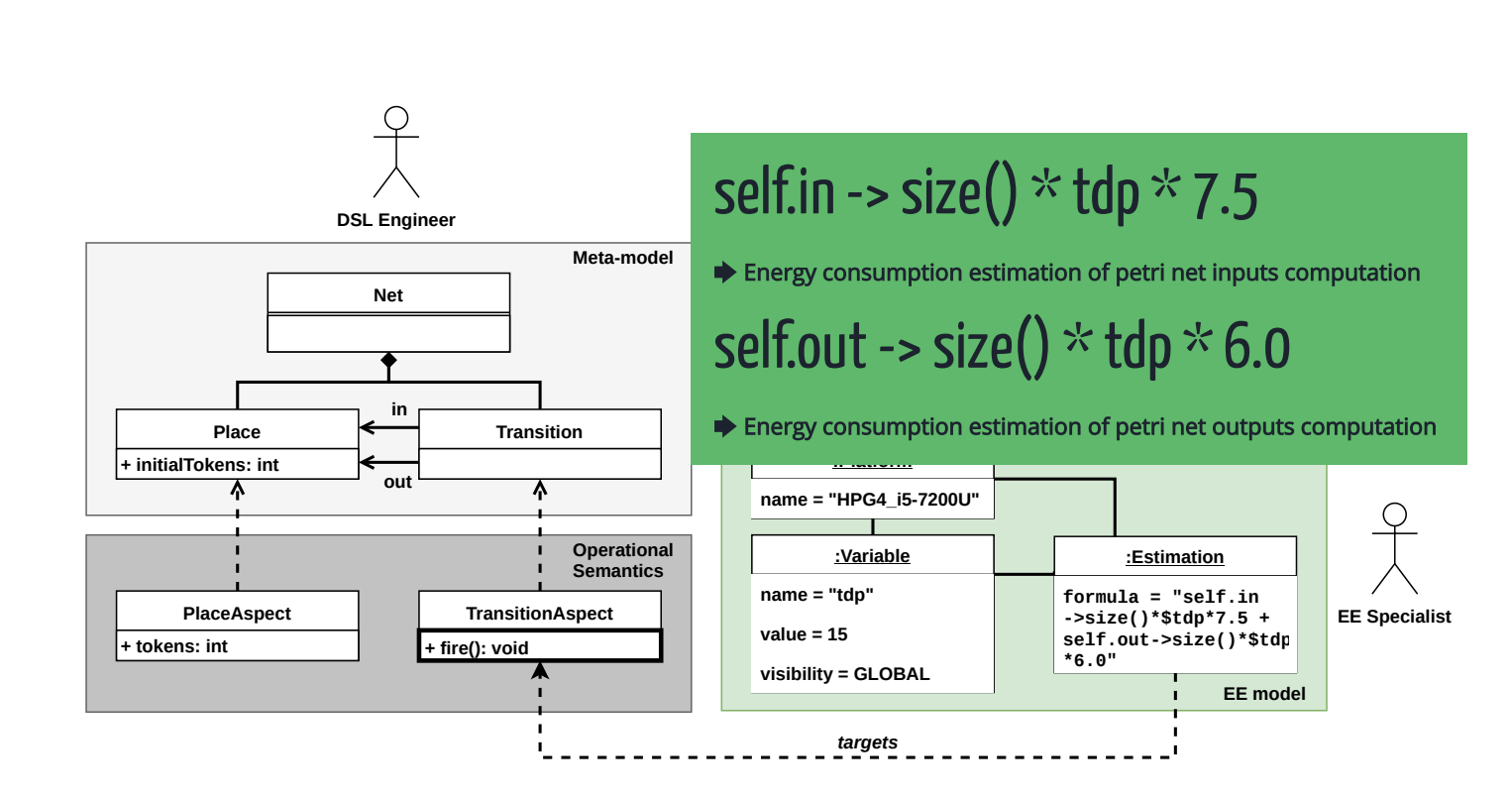

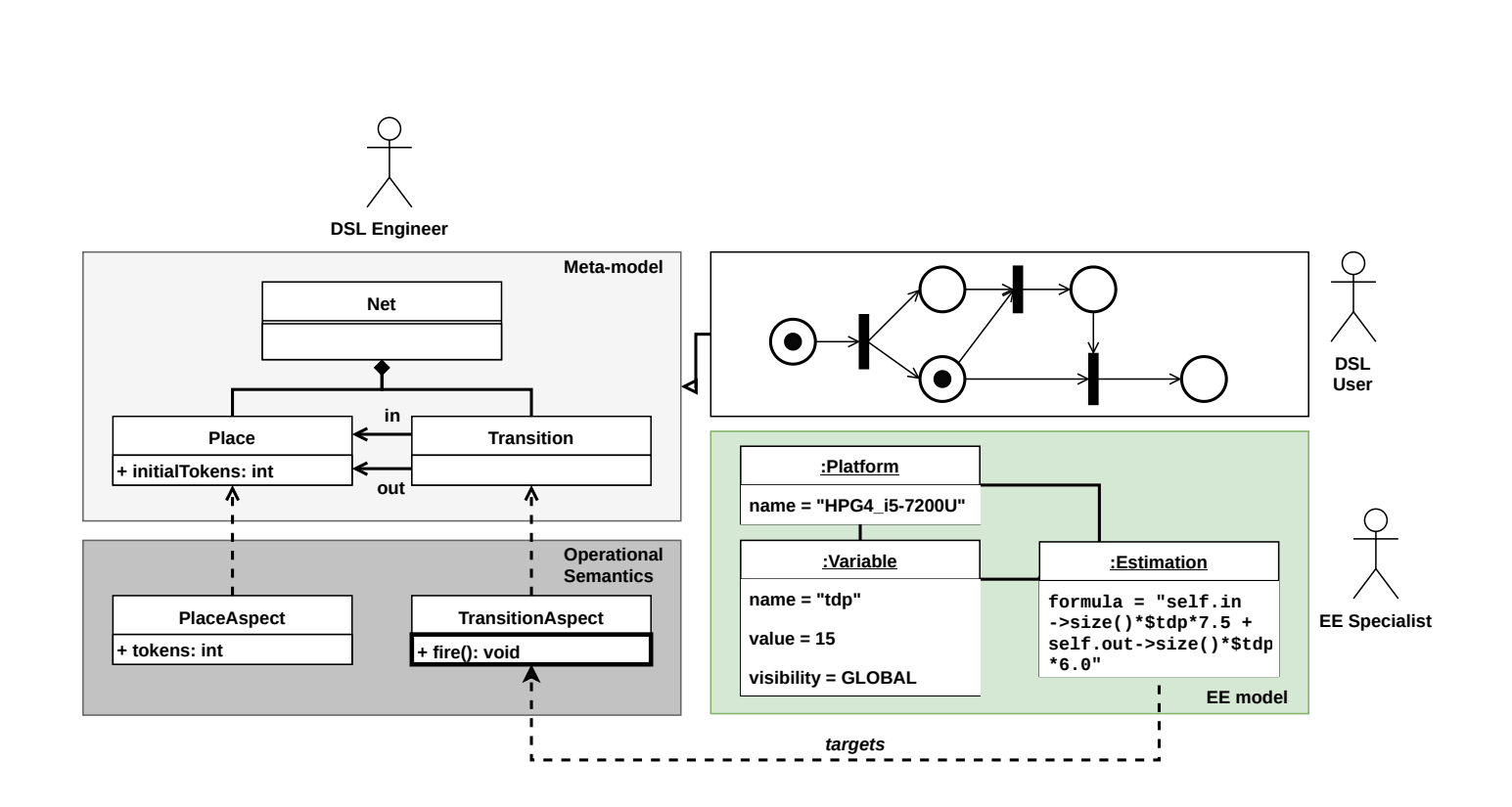

## Defining energy estimation formulas

- Role of the Energy Estimation specialist.
- Requires a thorough study of the operational semantics.
- Can be inferred from multiple model executions with energy consumption measurements.

### Energyestimation meta-model

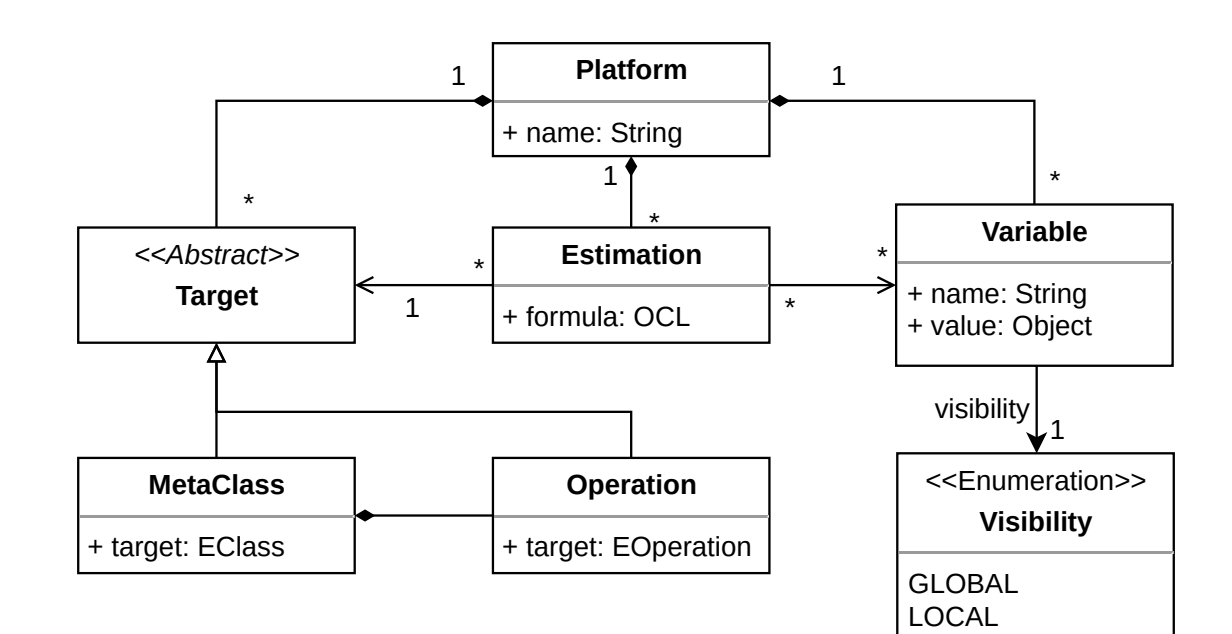

## Energyestimation meta-model

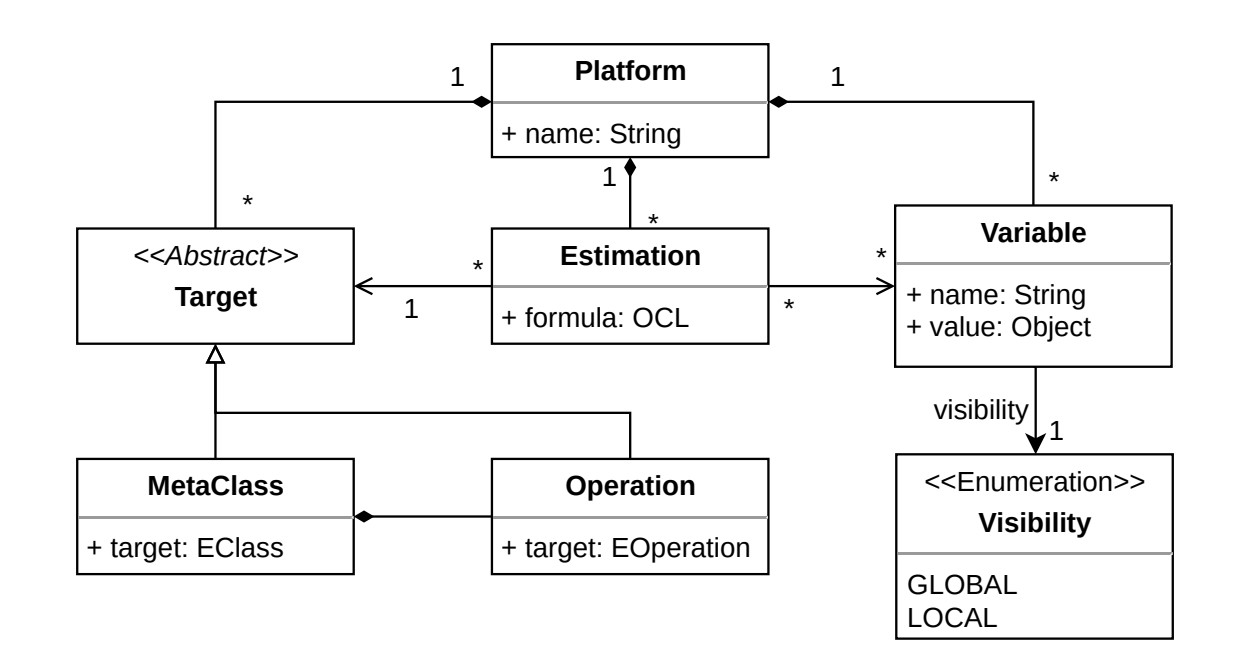

- **Formulas are associated to meta-elements of a xDSML.**
- They should only focus on one specific platform.

Written as OCL Queries, applied to elements of an executable model that conforms to the decorated xDSML.

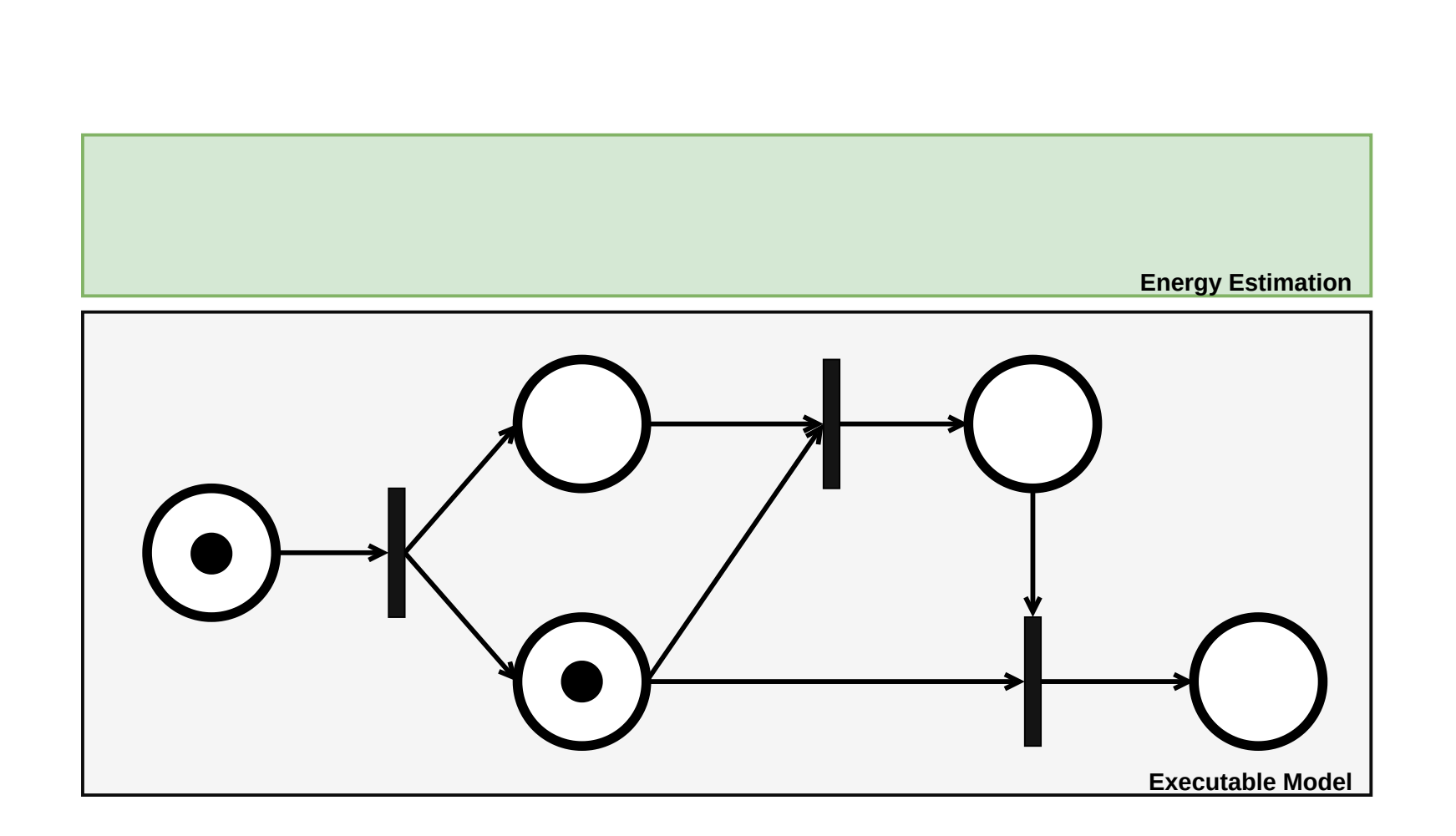

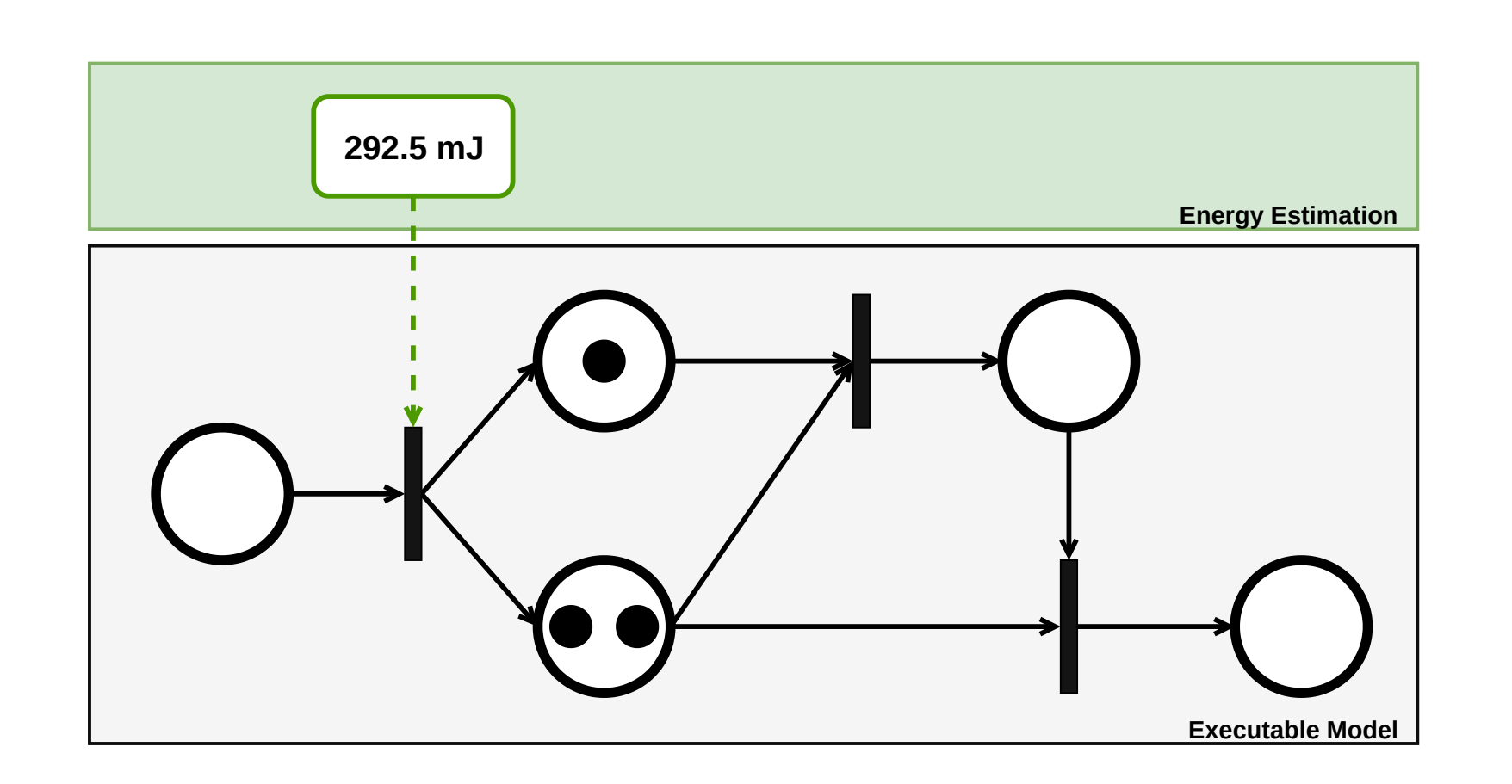

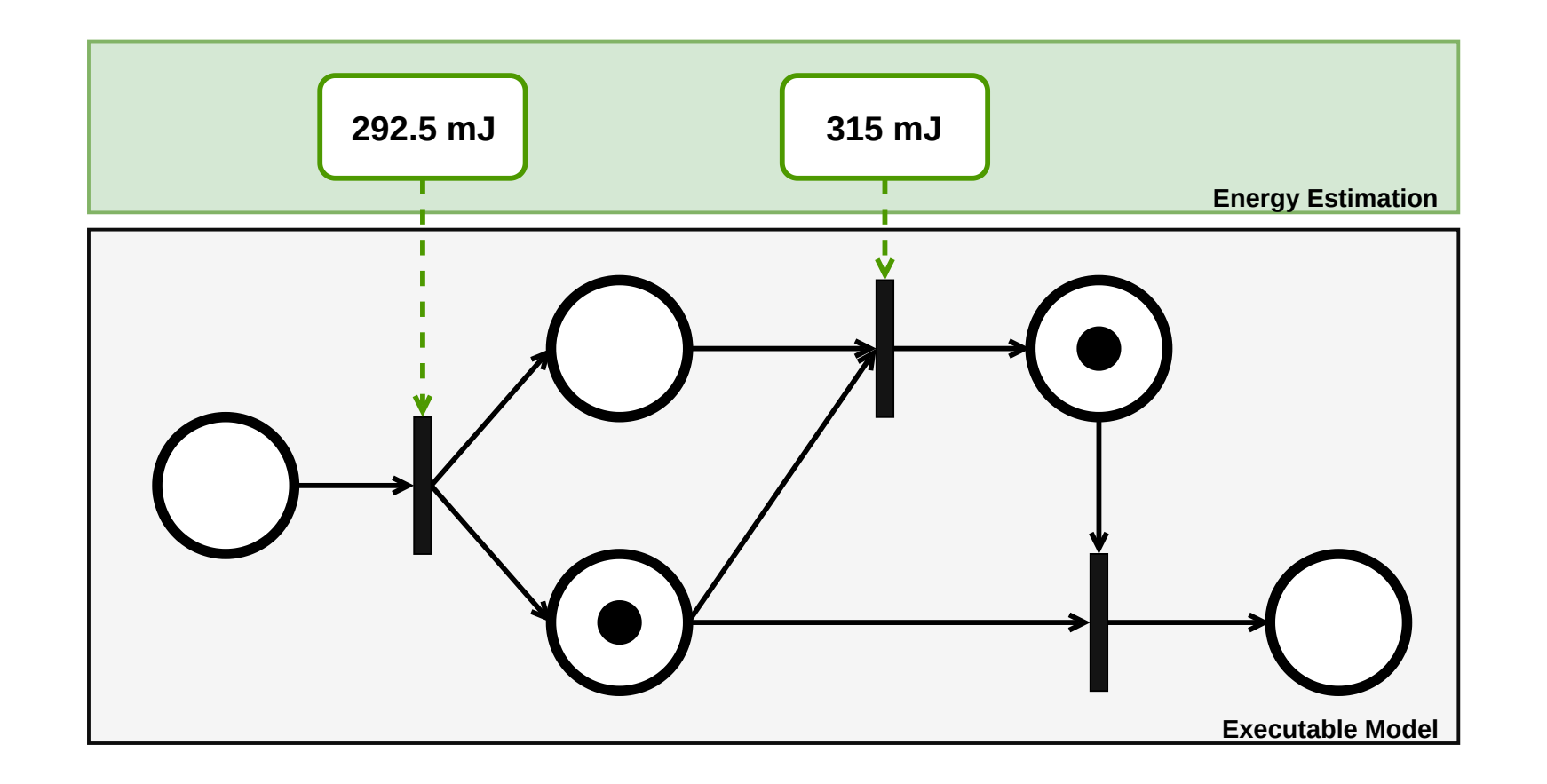

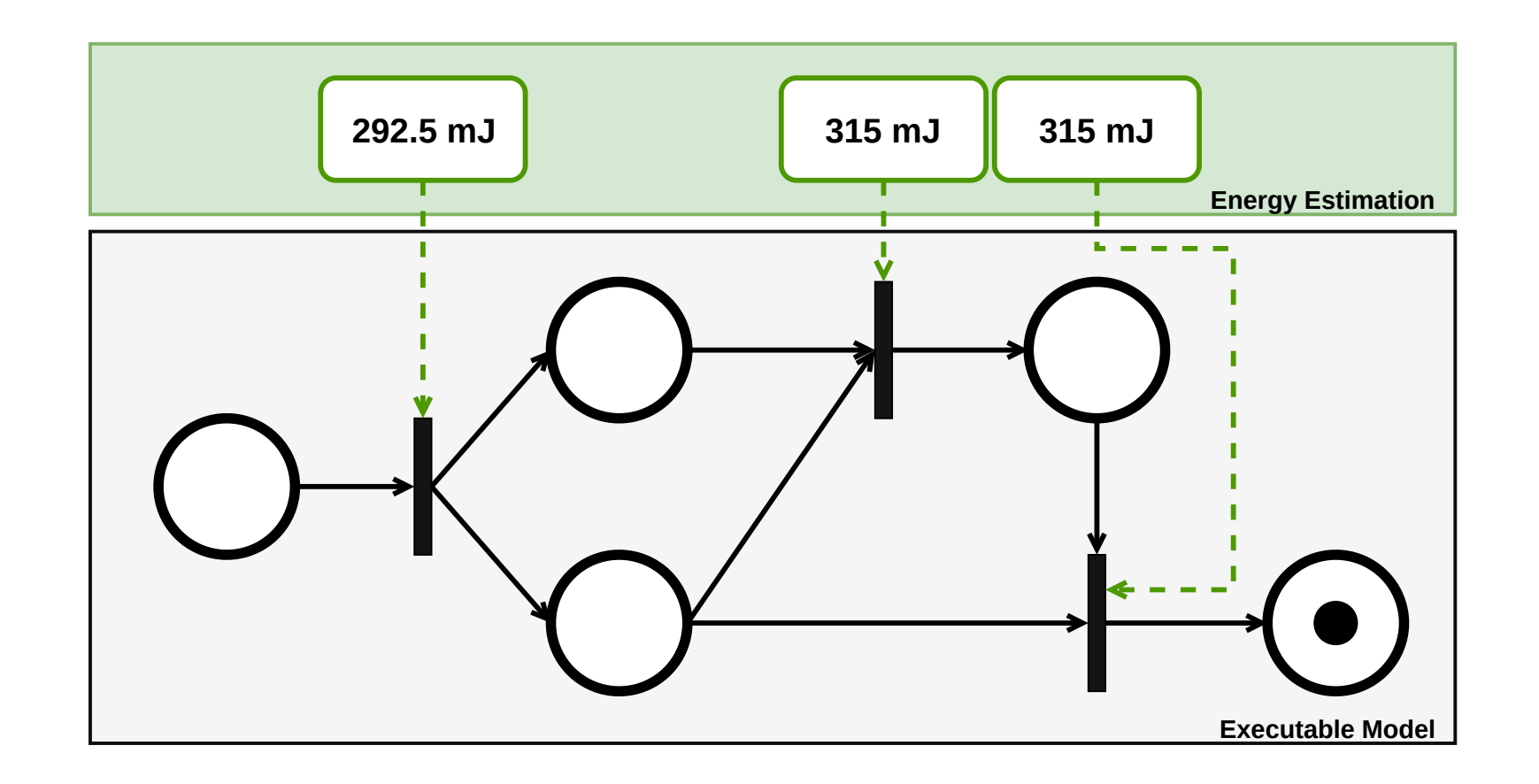

### Extension of the GEMOC modeling workbench

1 Takes an energy estimation model as an extra input.

- o OCL EE formulas are executed on the elements of the model. An additional execution listener performs energy estimation during 2 the simulation:
- <sup>3</sup> The energy estimation is given as a report to the DSL User.
- 4 Now s/he can improve the executable model in order to **reduce the** energy consumption of the target runtime system.

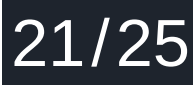

### Implementation:Language workbench

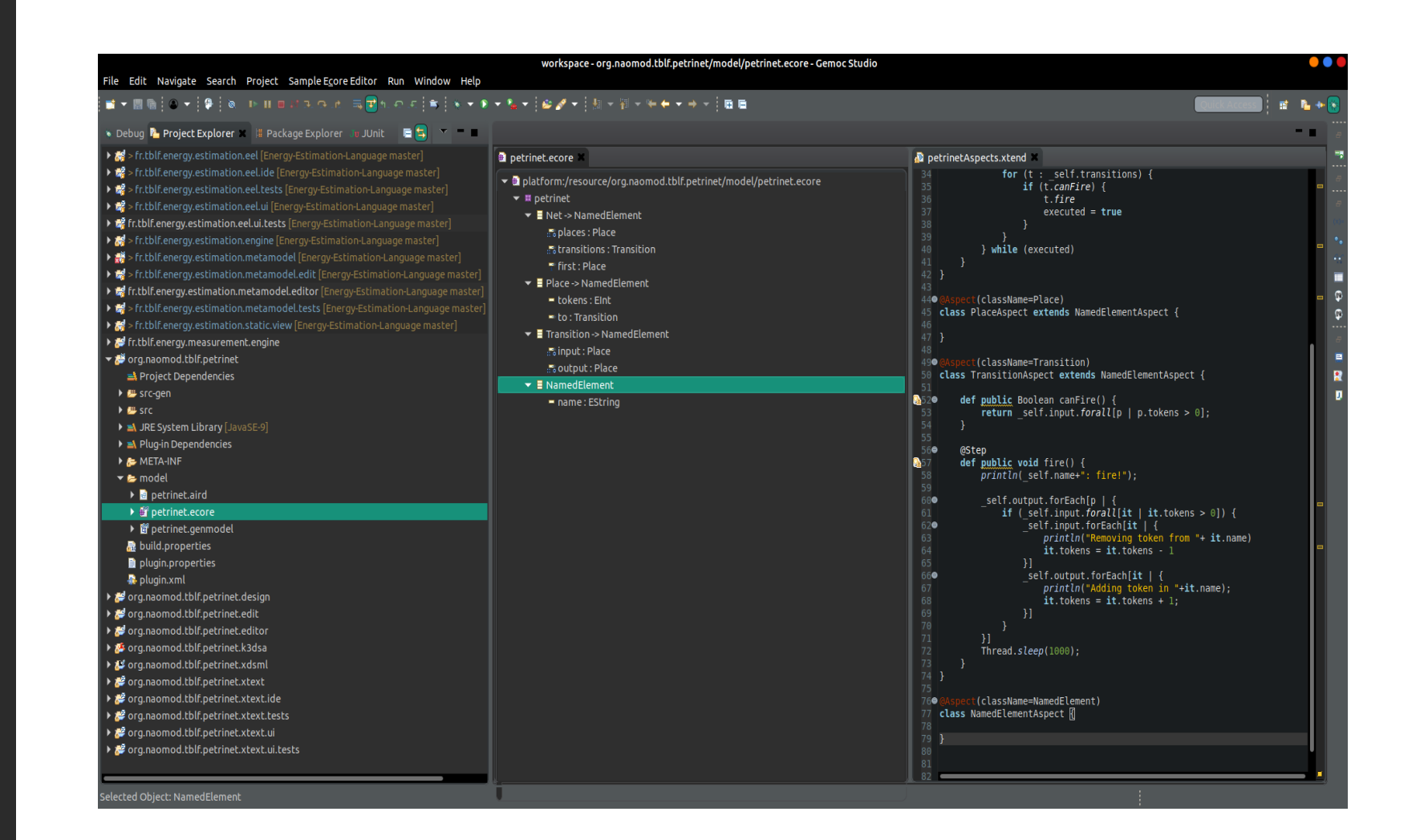

### Implementation: Modeling workbench

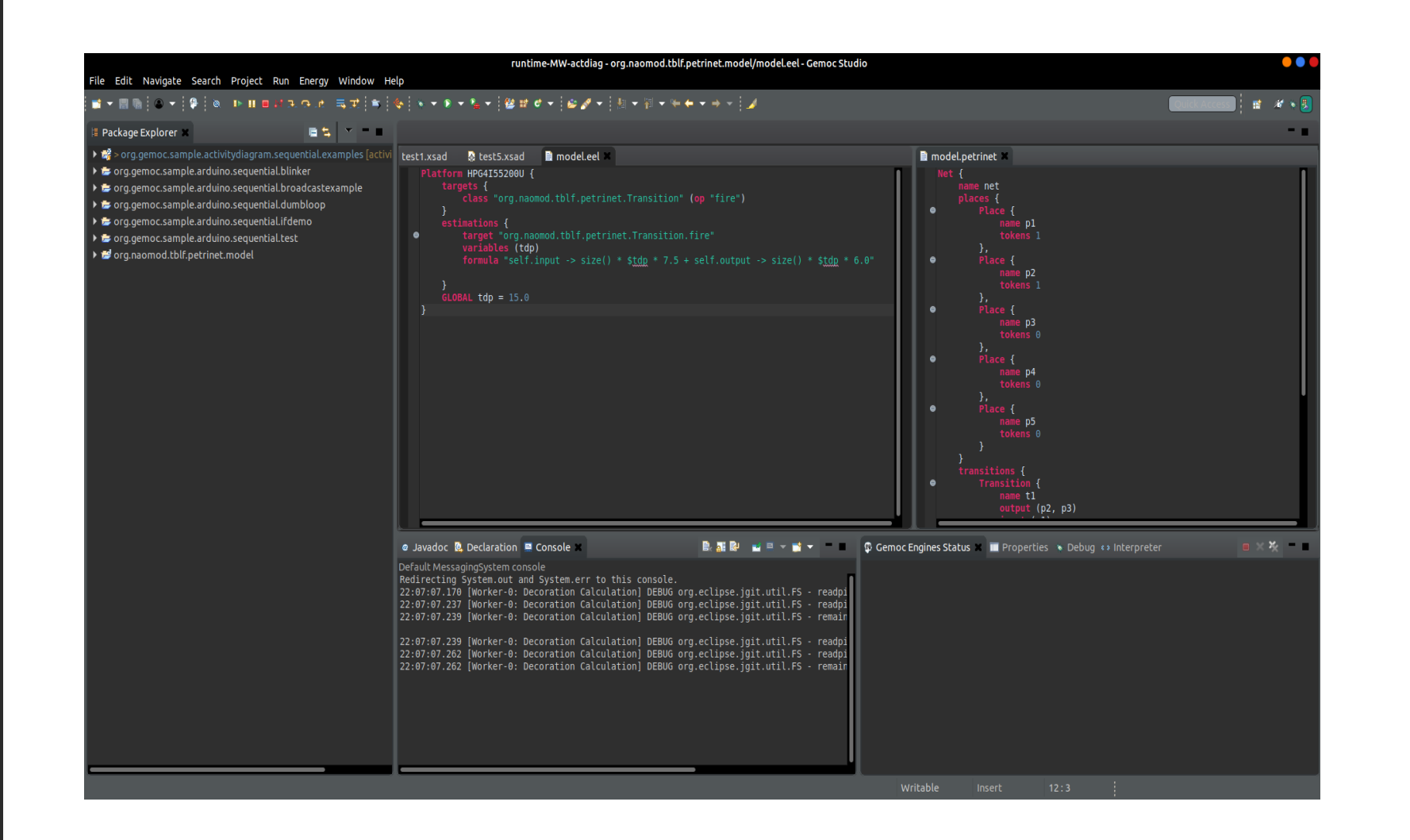

## Implementation: Modeling workbench

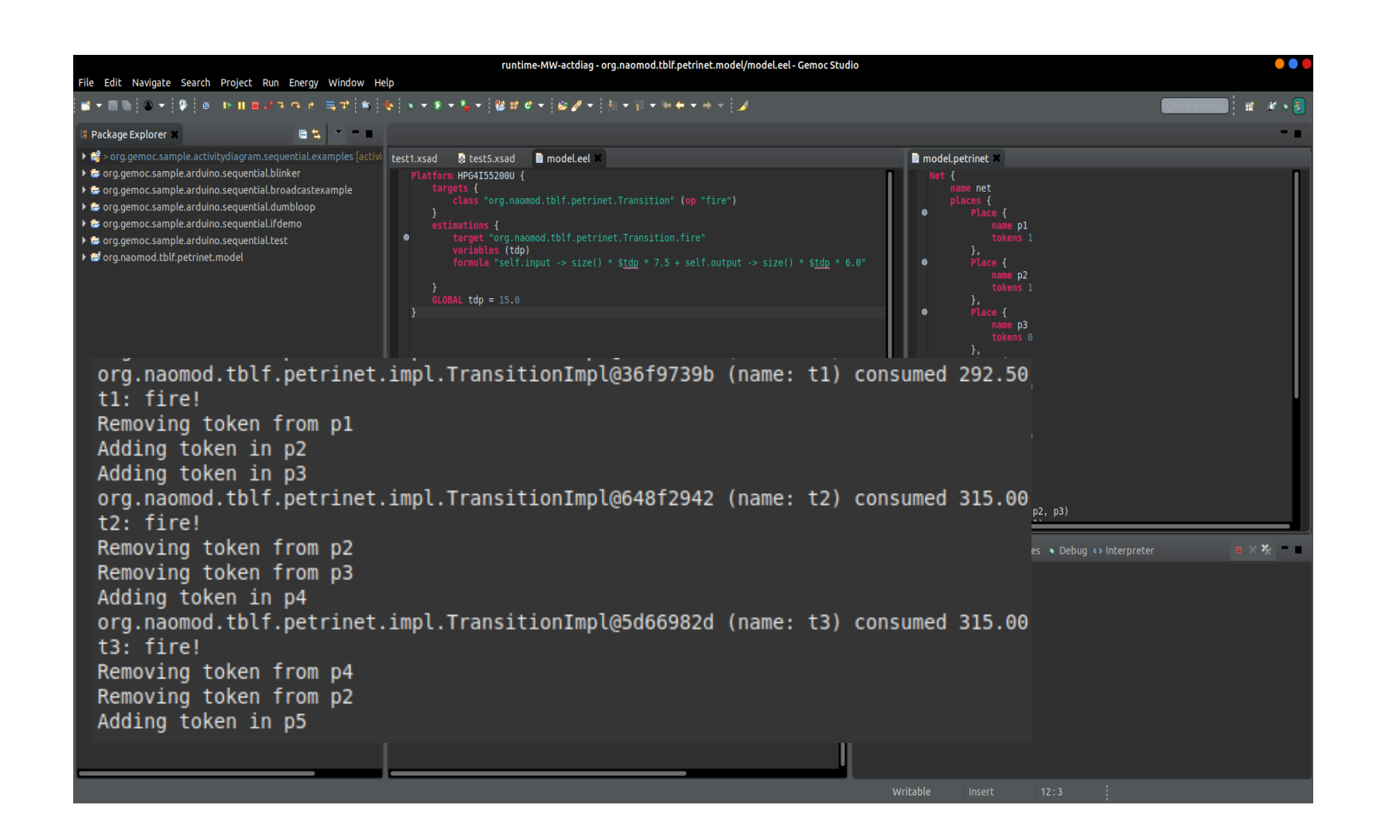

### Conclusion:

- A meta-model for estimating the energy consumption of xDSMLs.
- An extension of GEMOC modeling workbench for performing estimations at runtime.
- First step towards a better energy awareness among xDSMLs users.

24/25

## Conclusion:

- A meta-model for estimating the energy consumption of xDSMLs.
- An extension of GEMOC modeling workbench for performing estimations at runtime.
- First step towards a better energy awareness among xDSMLs users. Future work:
- **Empirical evaluation of the approach** 
	- Various xDSMLs
	- Various platforms
- Modelling the energy estimations with a dedicated meta-model.
- More research on the automation of the energy-estimation formulas generation.

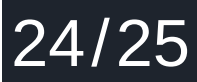

# Thanks!

Contact:

Thibault Béziers la Fosse - IMT Atlantique, LS2N - Nantes, France thibault.beziers-la-fosse@ls2n.fr - @ThibaultBLF

https://github.com/atlanmod/energy-estimation-language